## **DEPARTMENT OF MECHANICAL ENGINEERING**

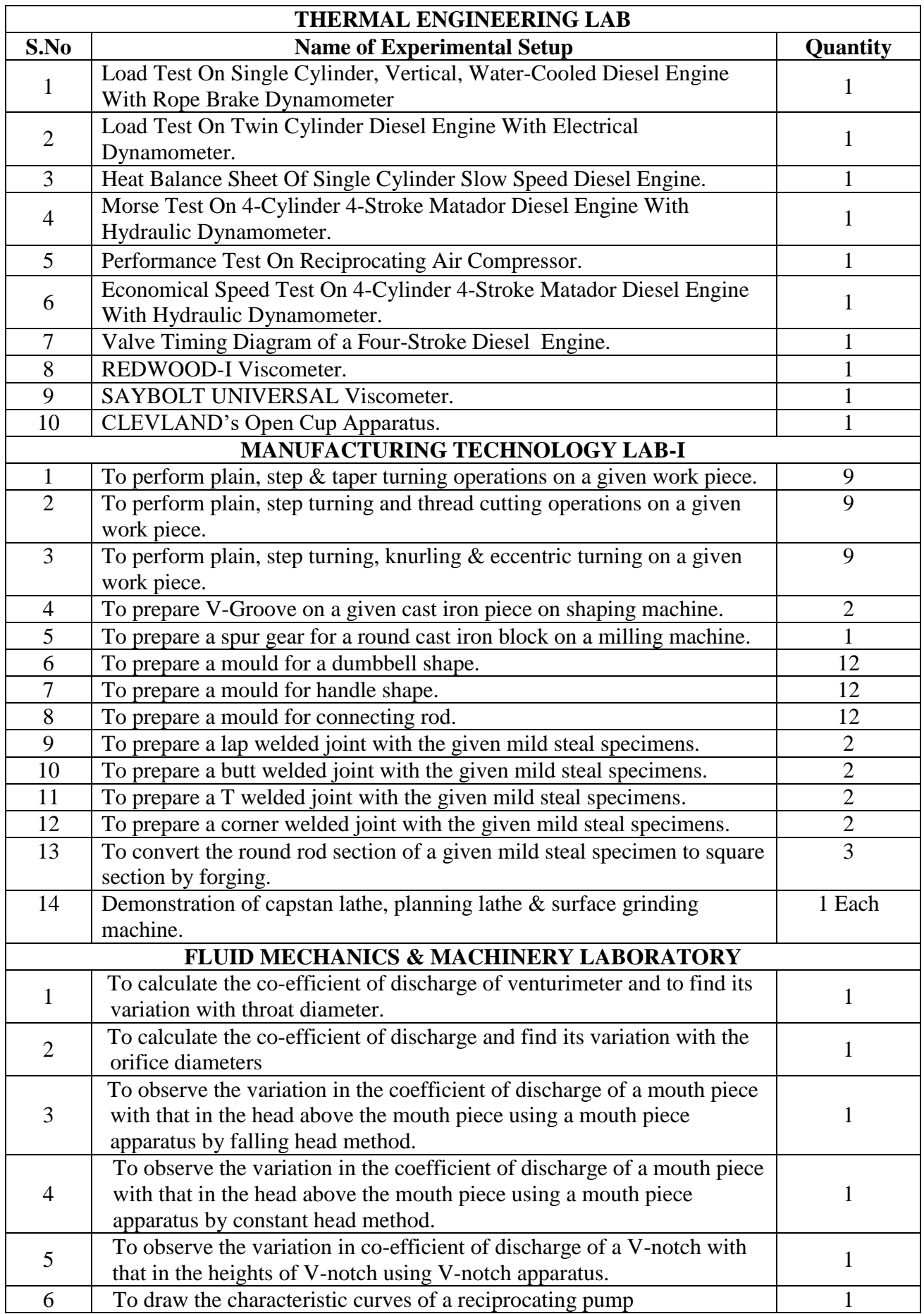

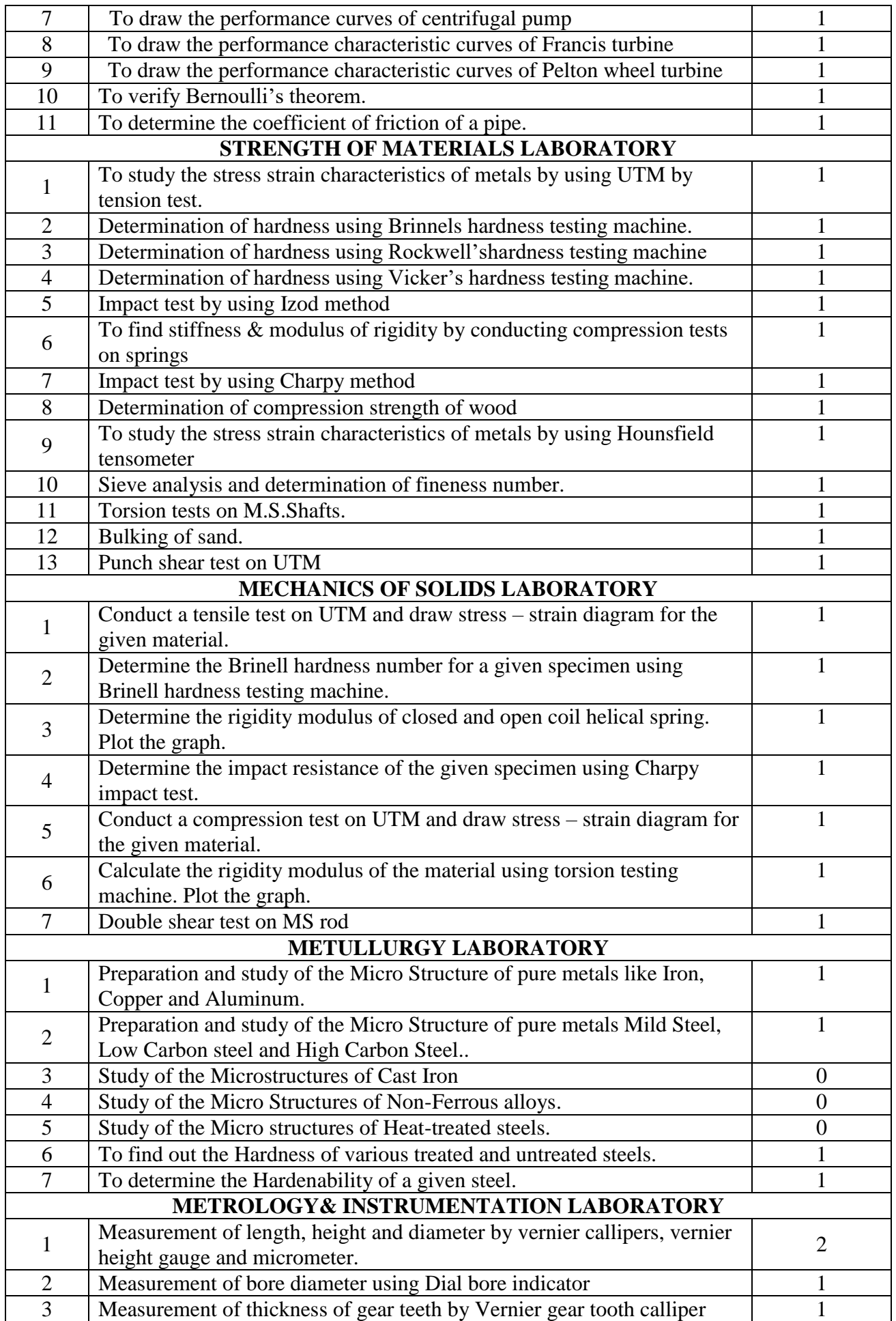

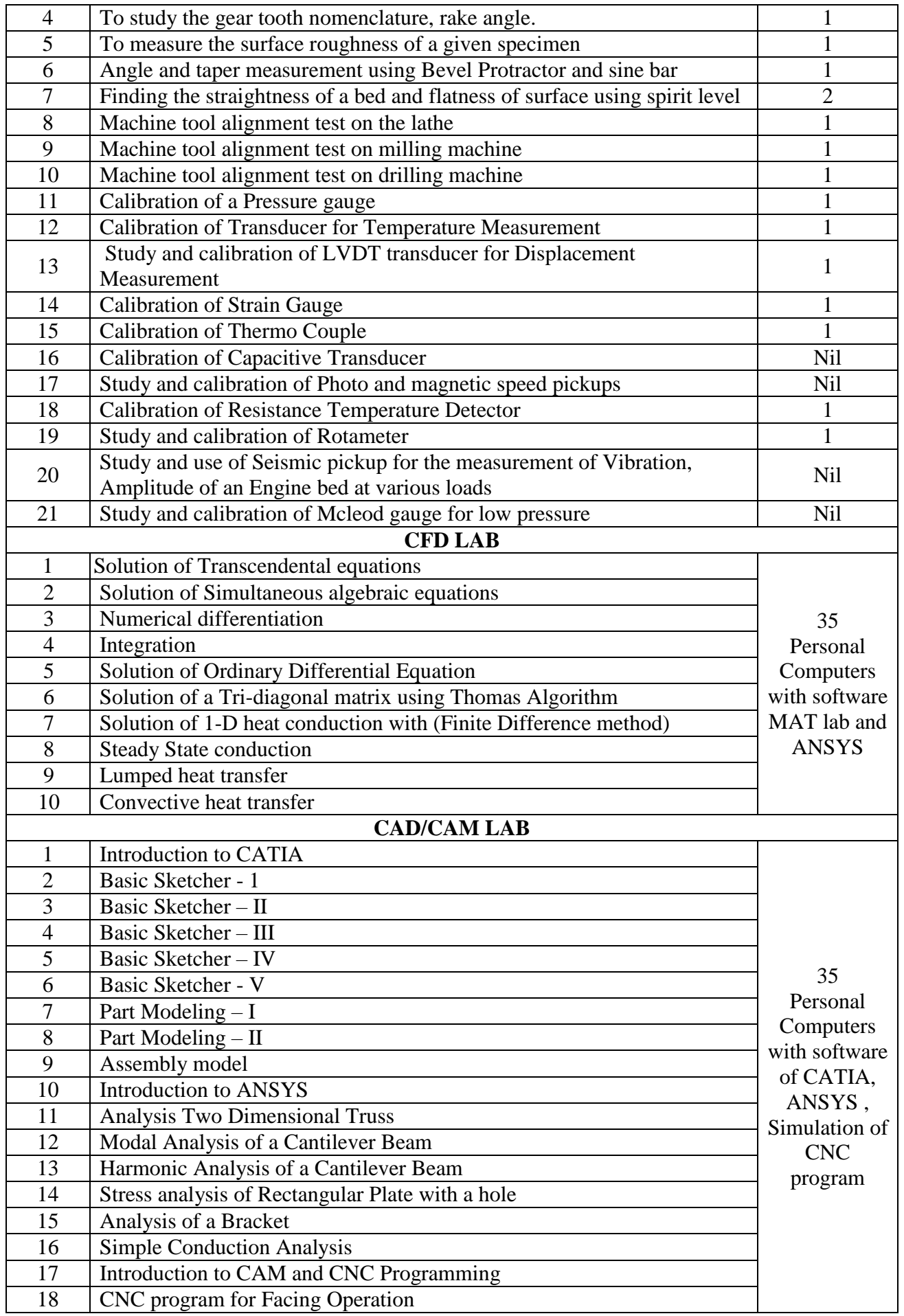

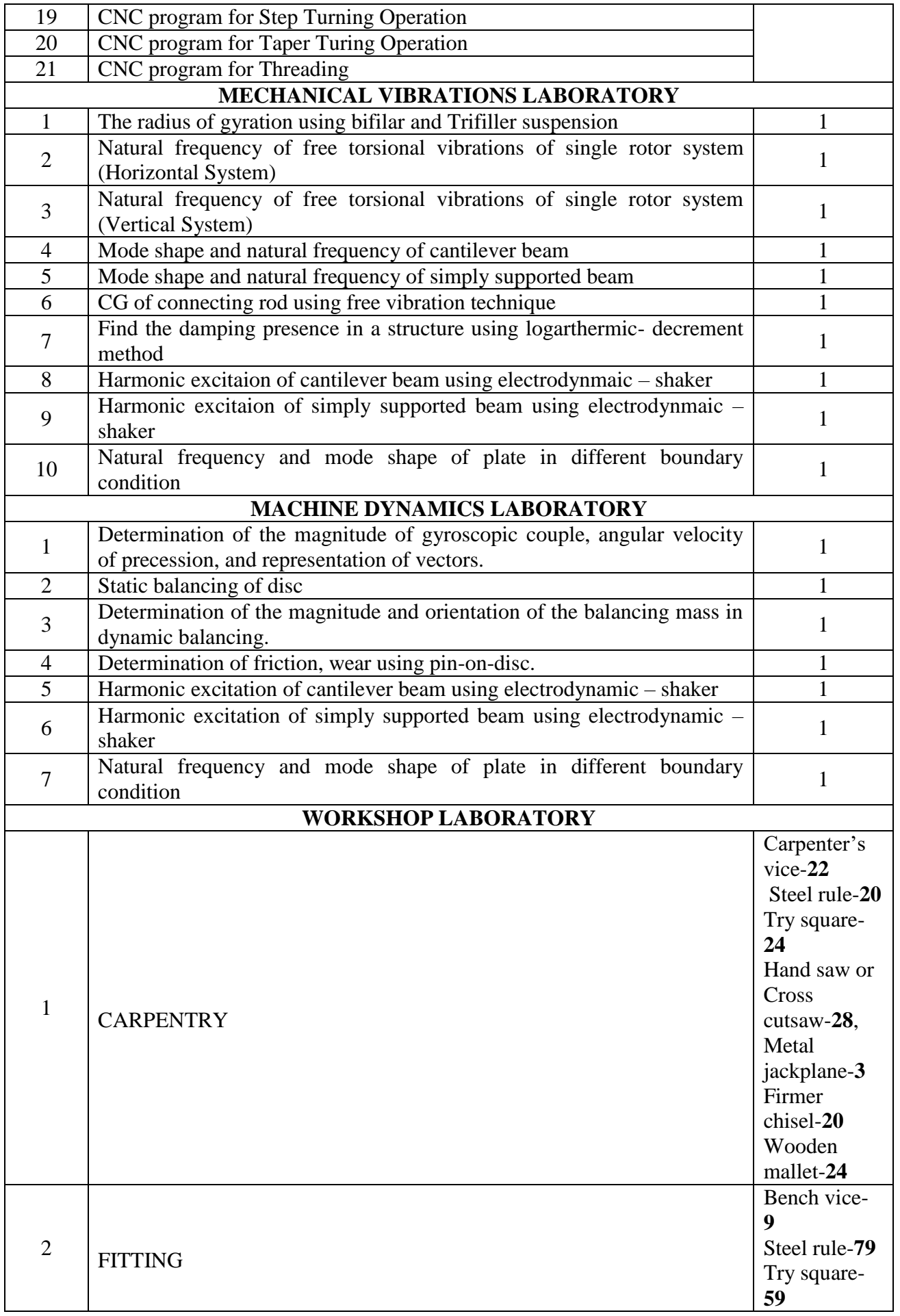

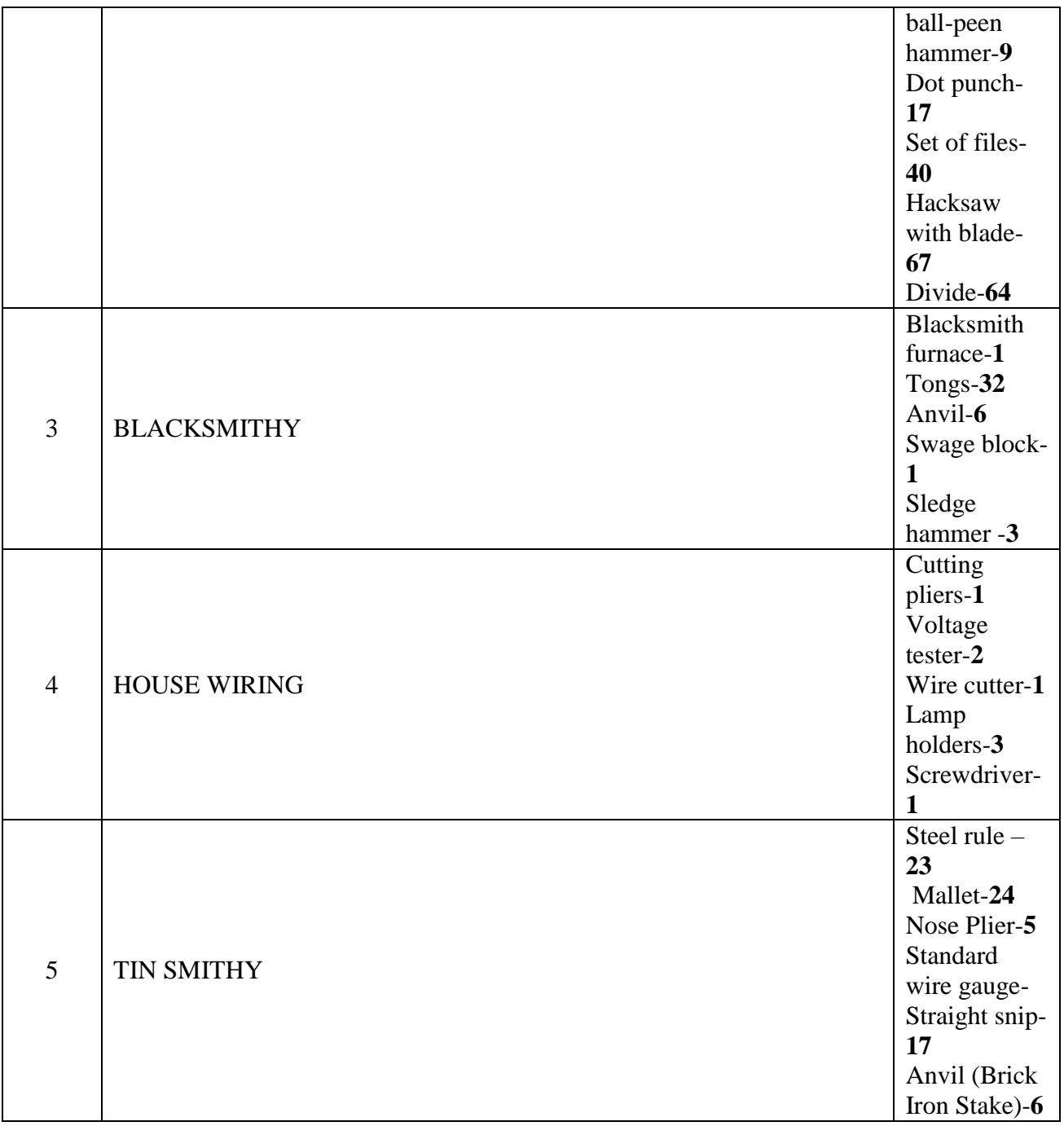

#### **DEPARTMENT OF ELECTRONICS AND COMMUNICATION ENGINEERING**

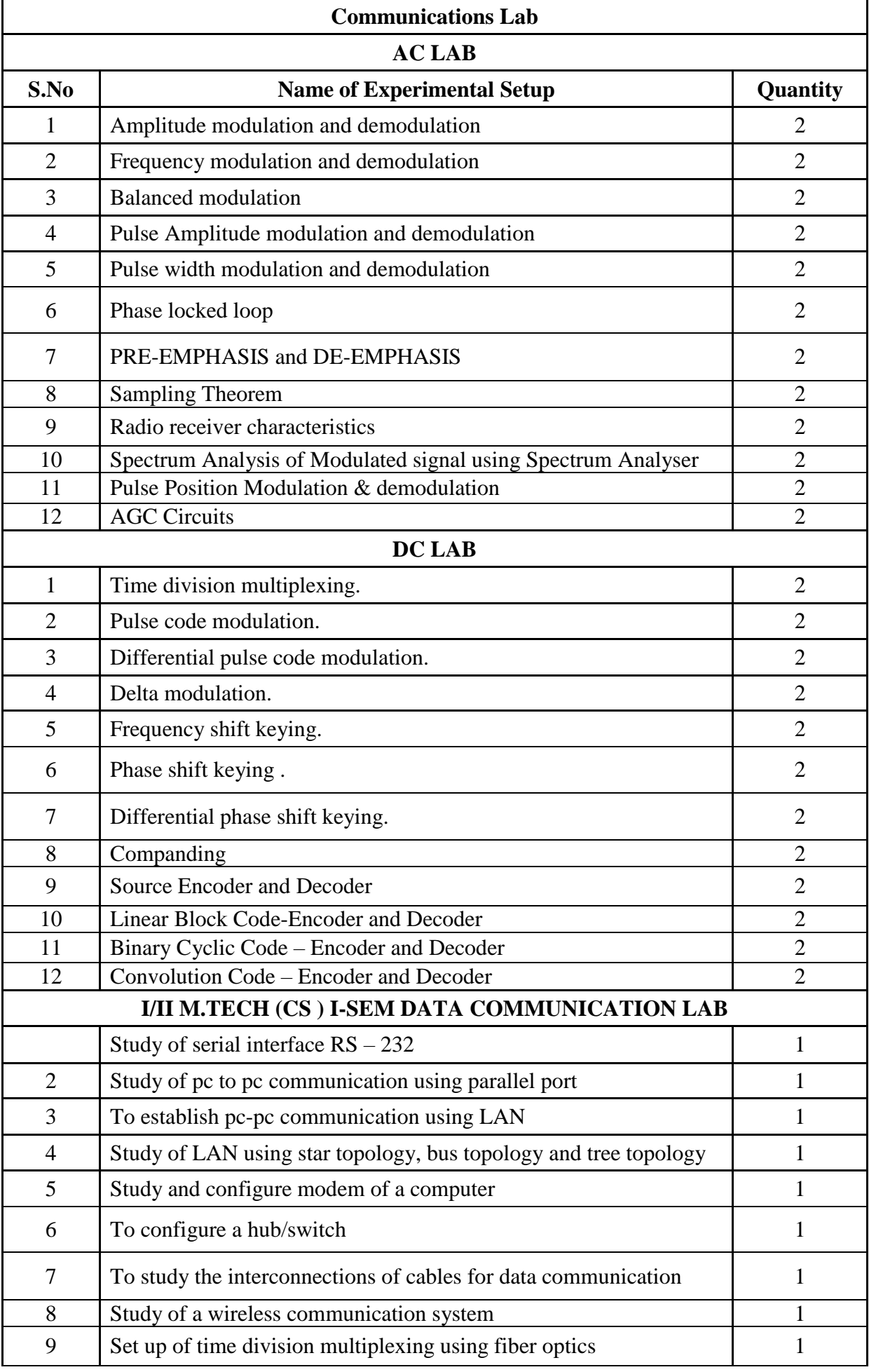

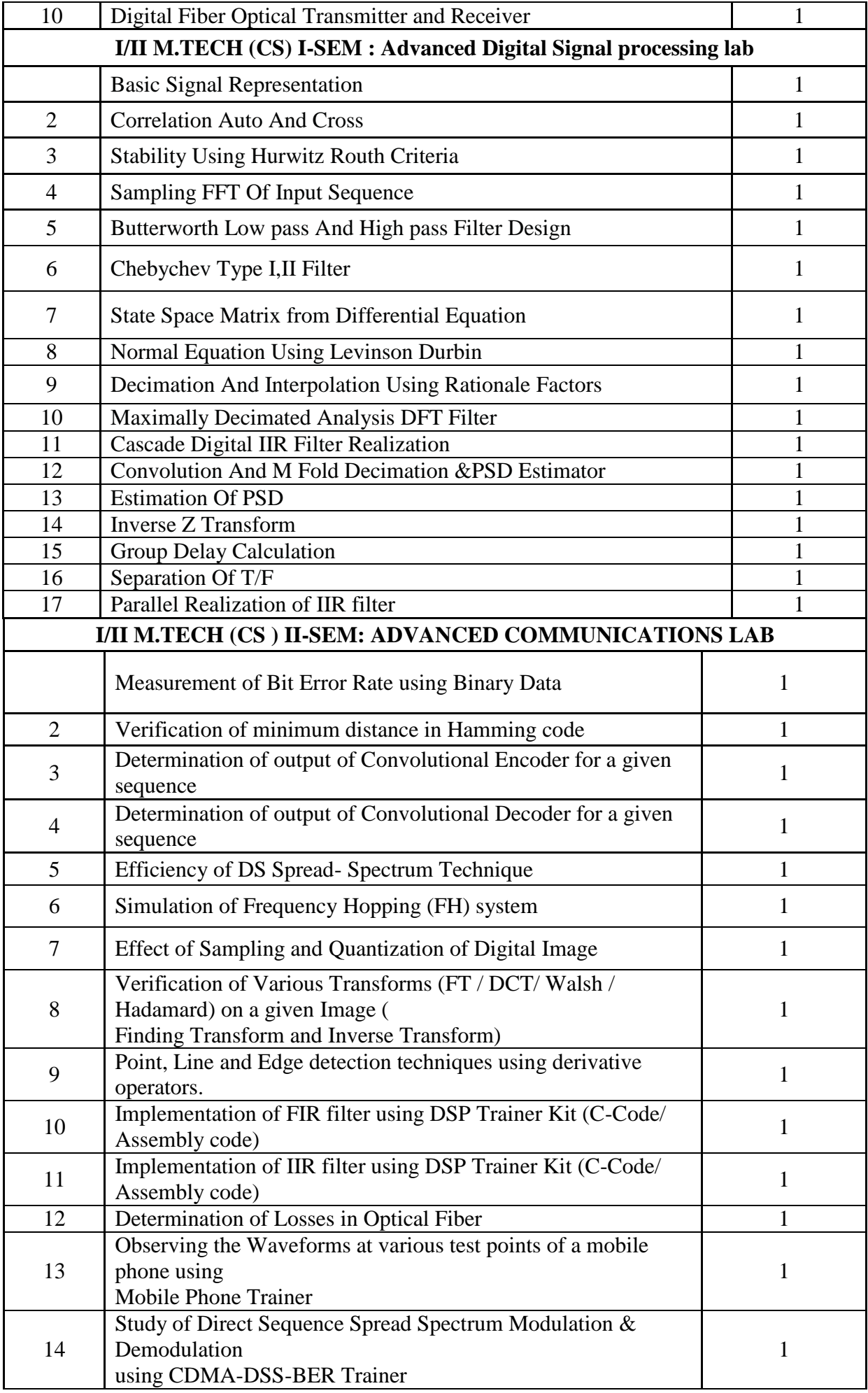

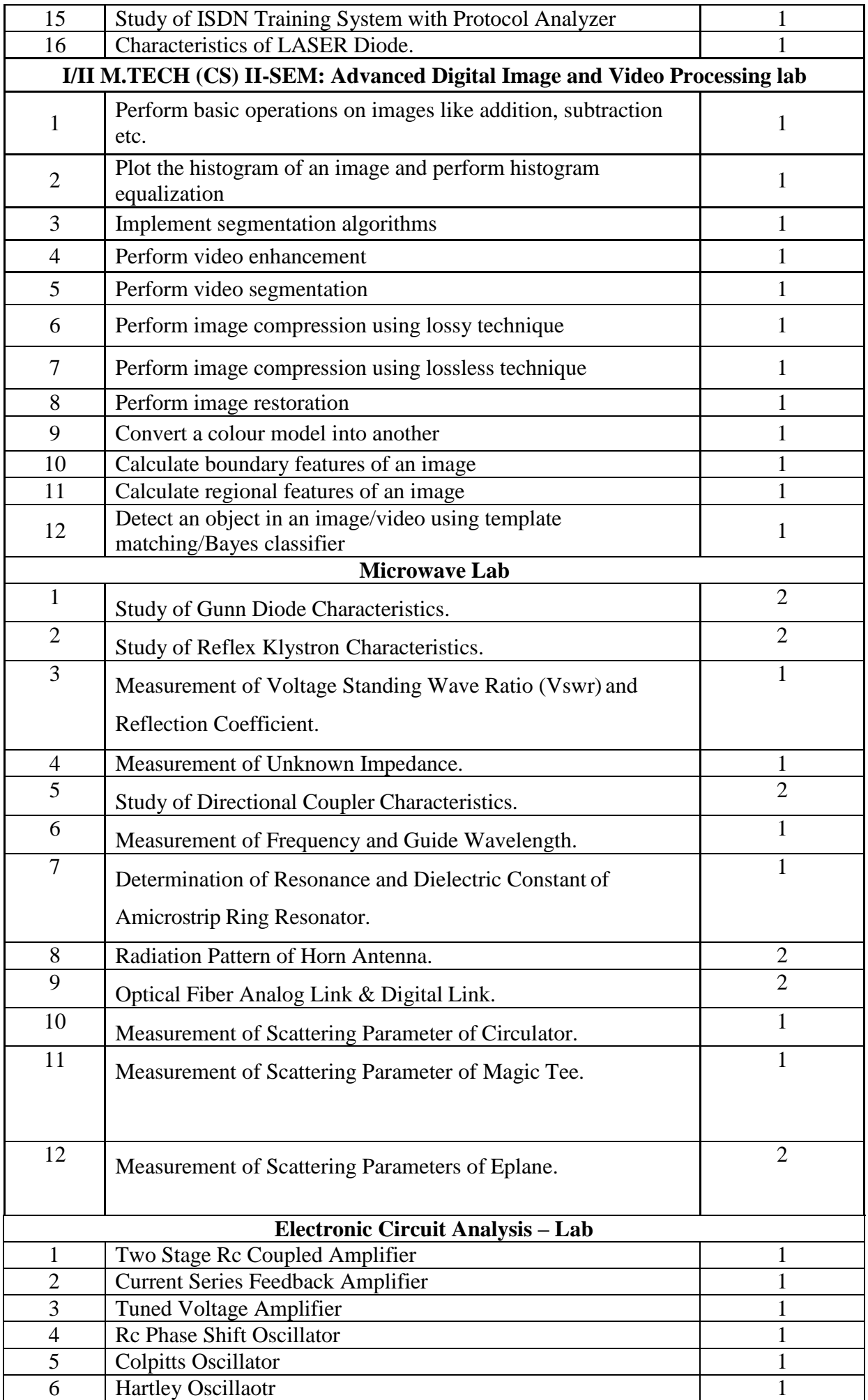

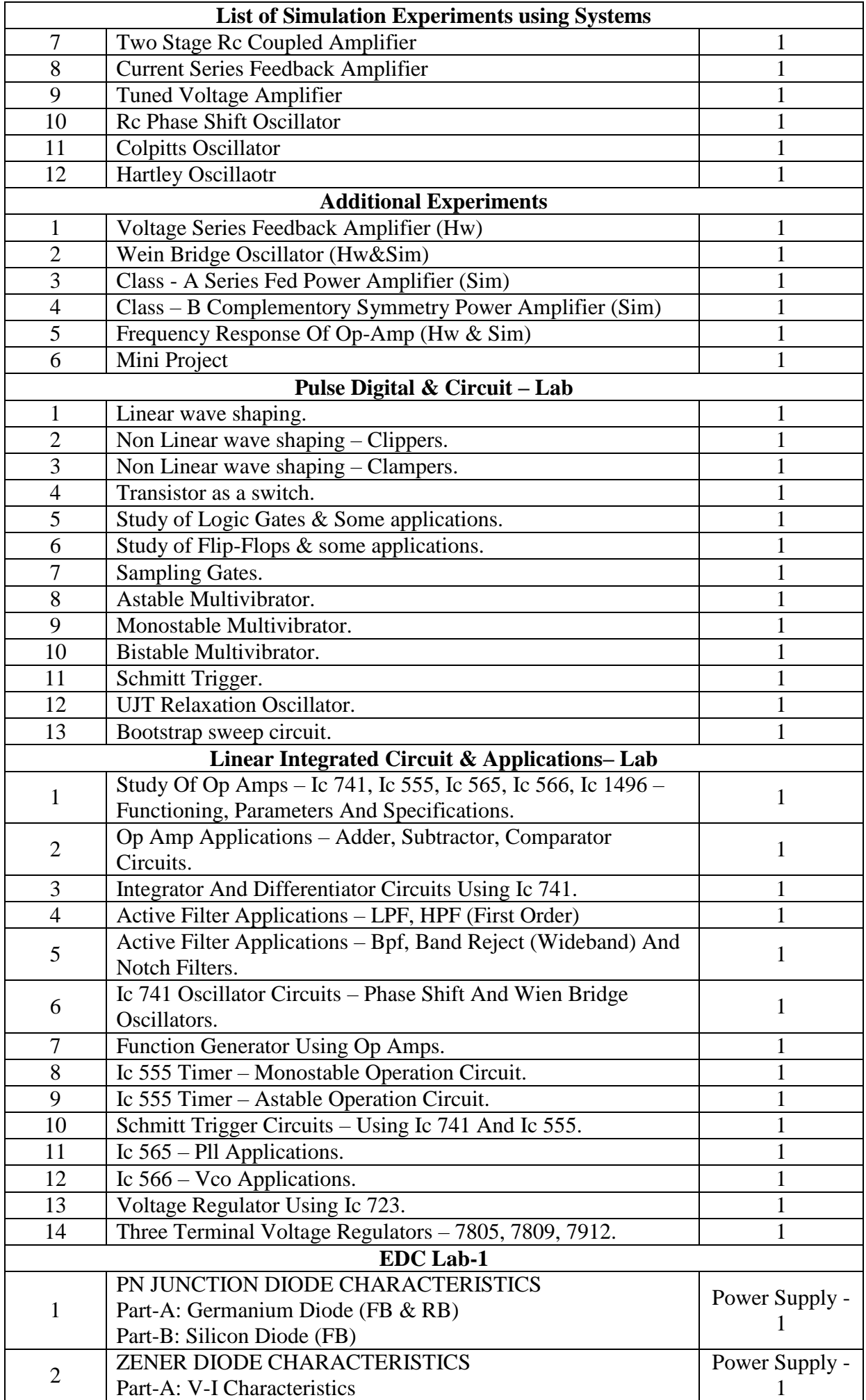

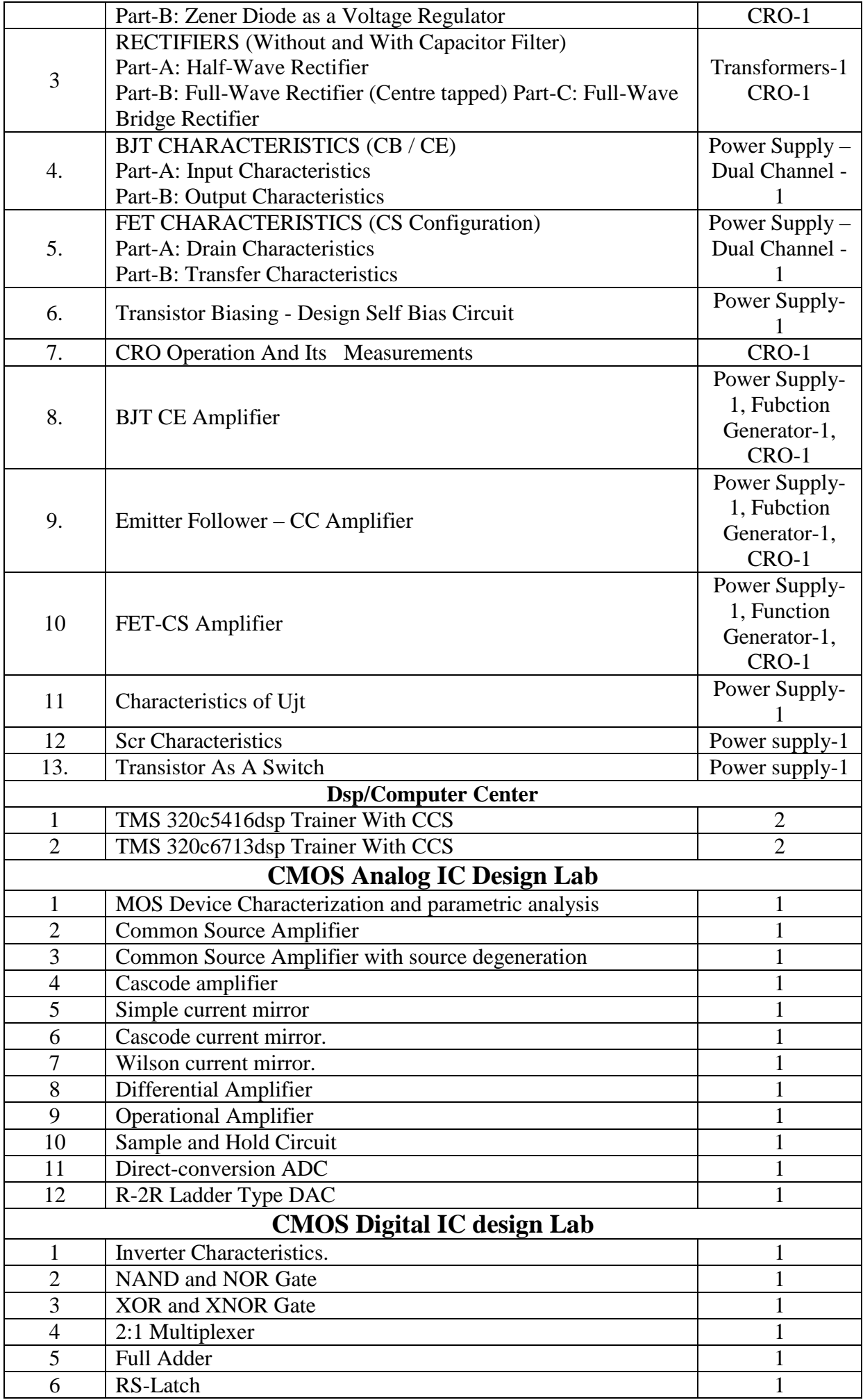

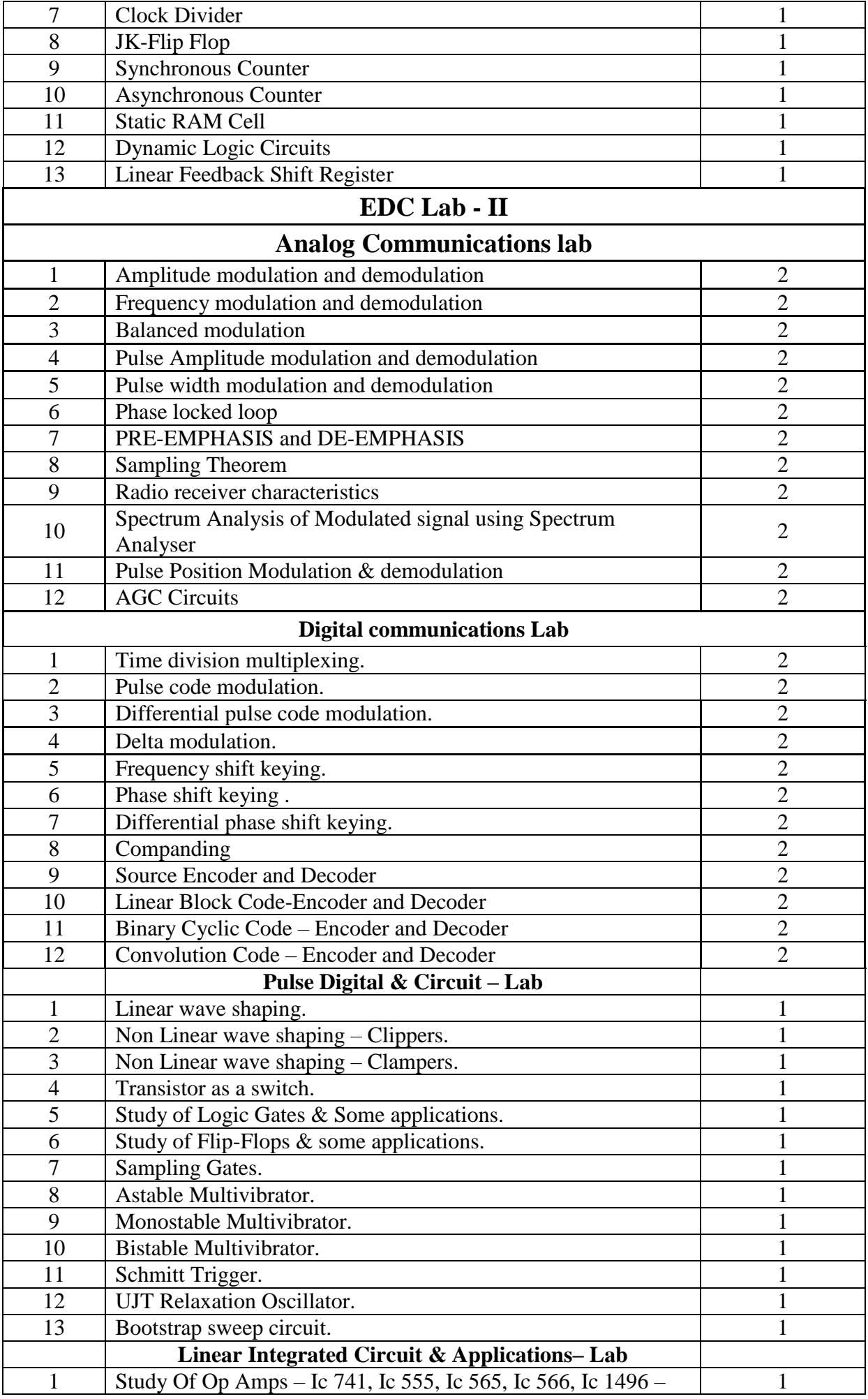

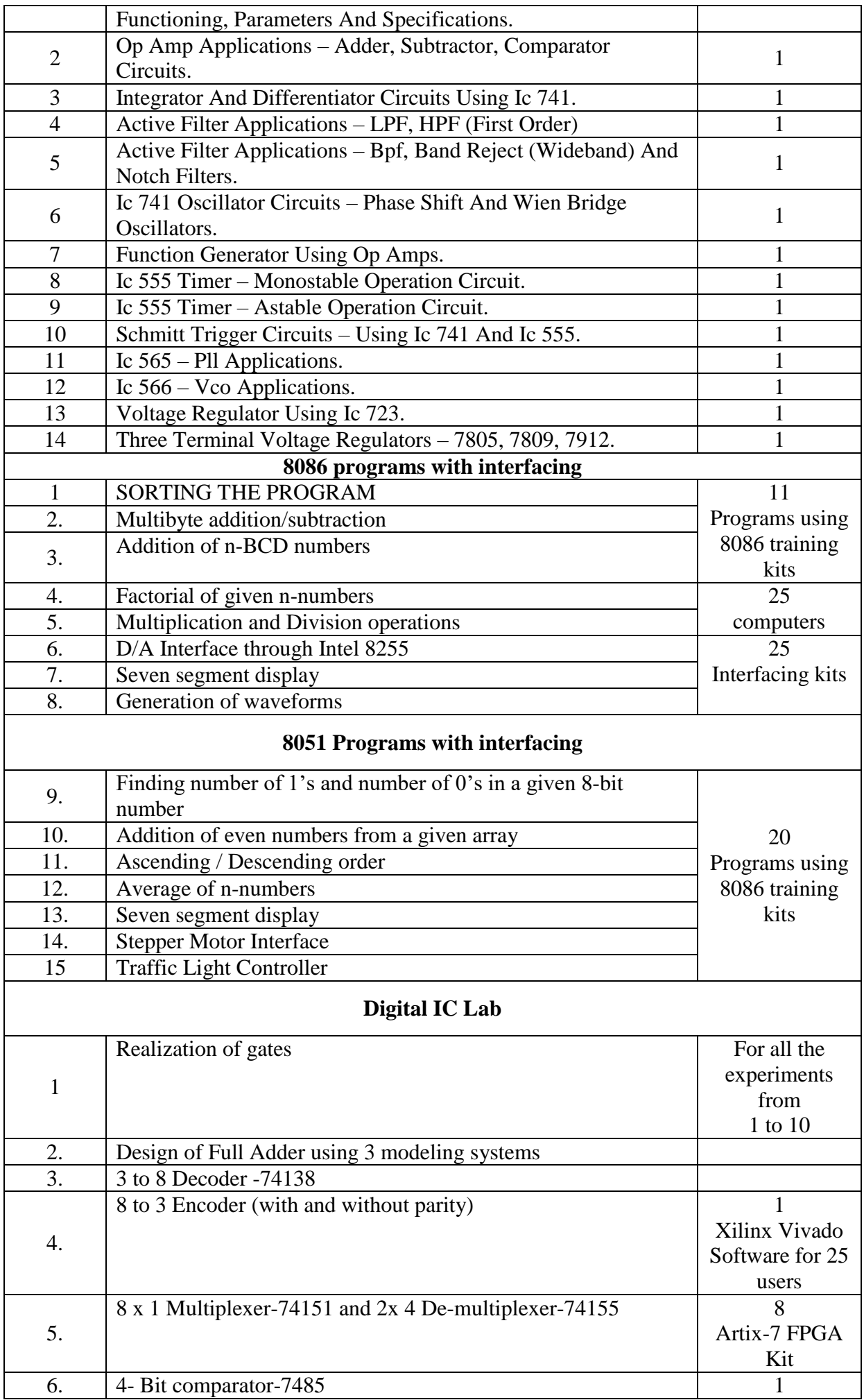

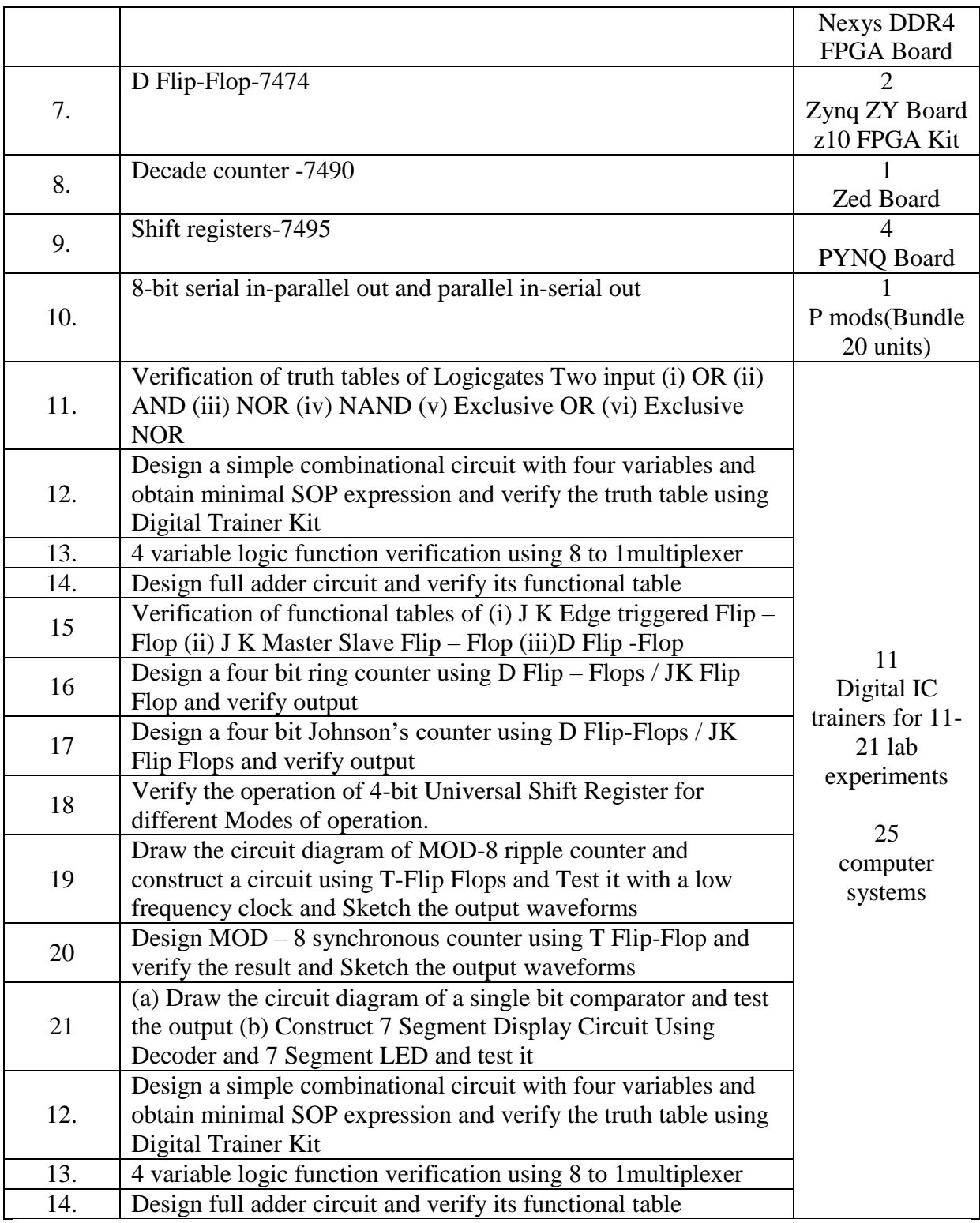

#### **FIRST YEAR ENGINEERING DEPARTMENT**

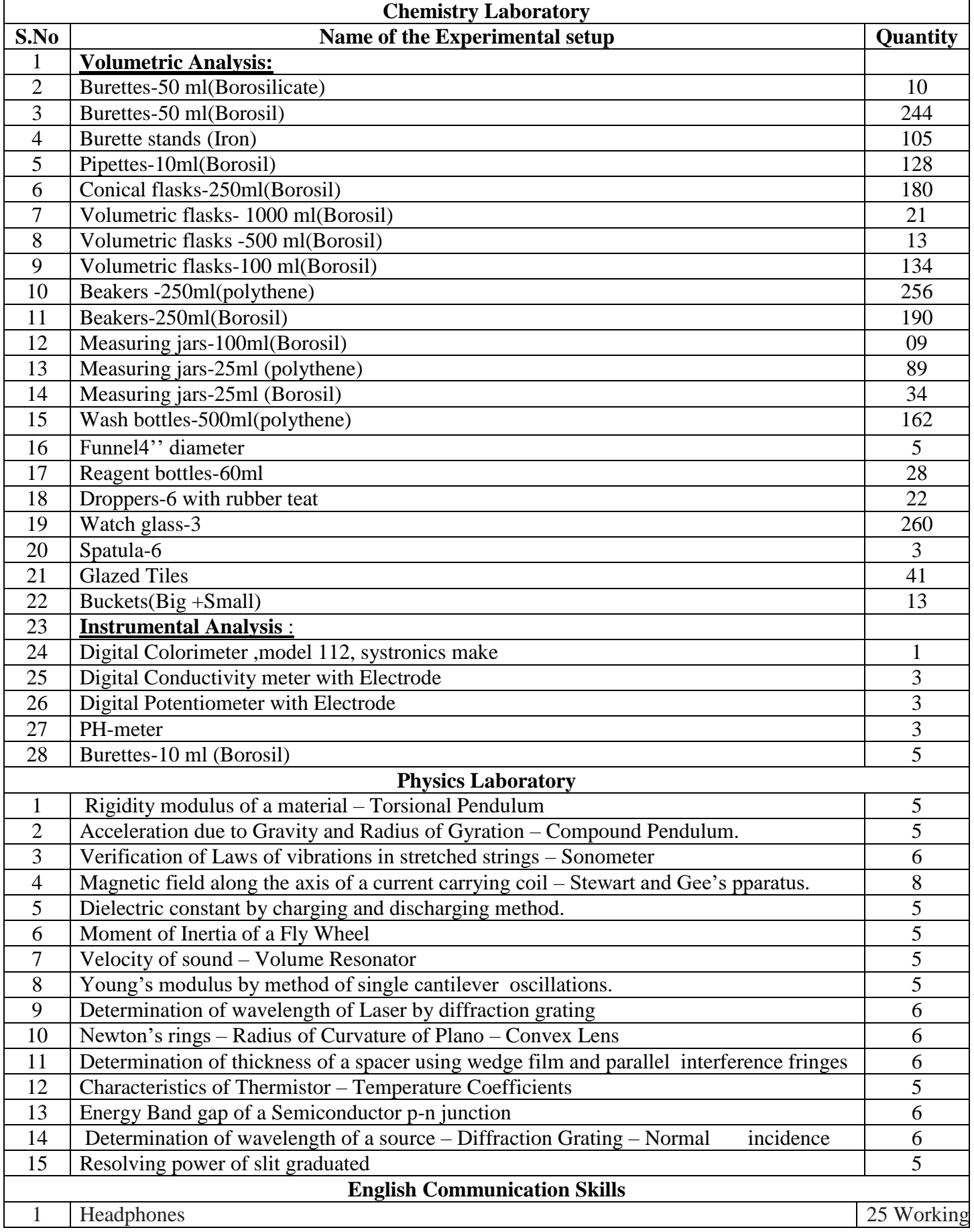

### **DEPARTMENT OF COMPUTER SCIENCE AND ENGINEERING**

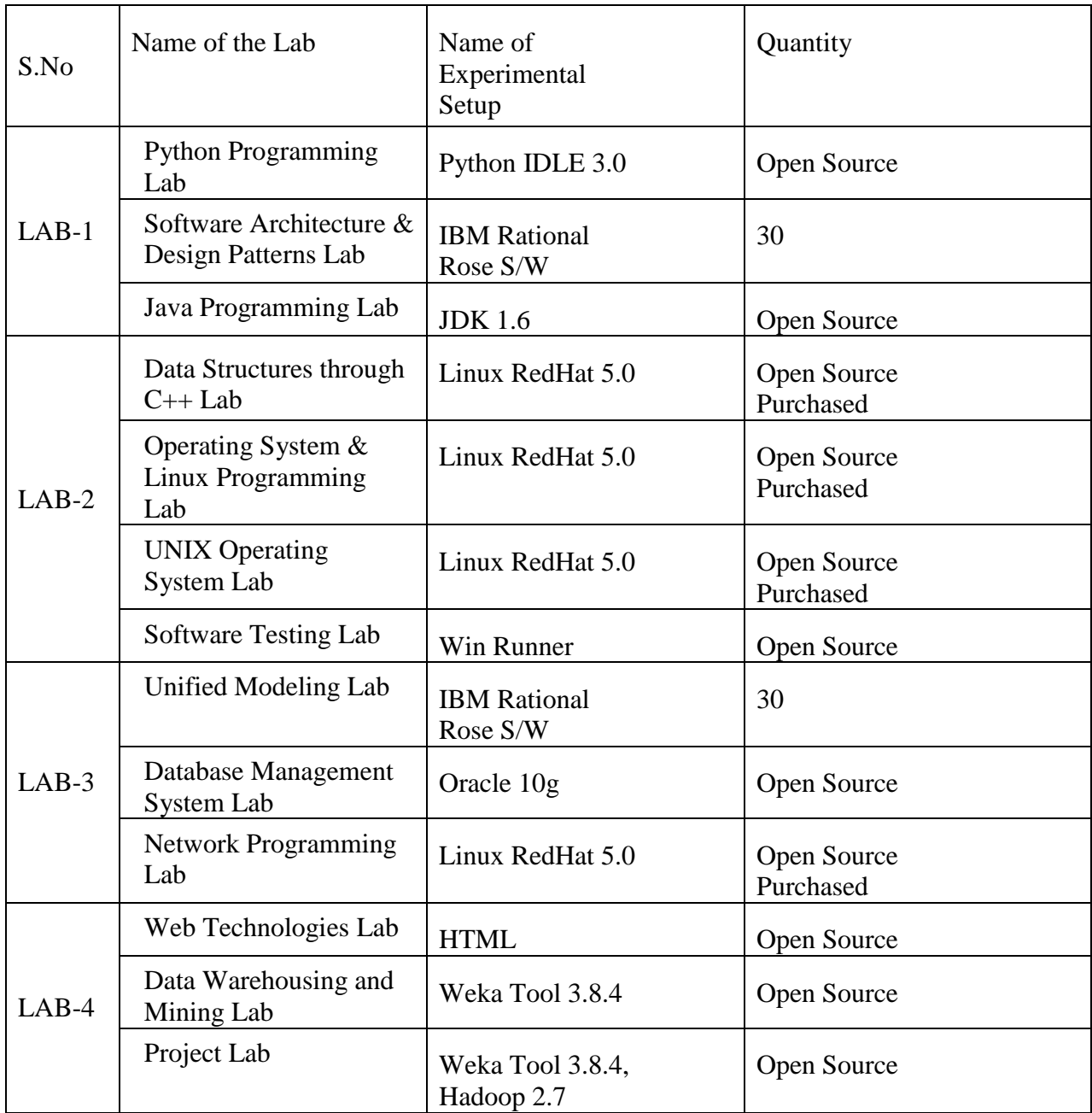

### **DEPARTMENT OF INFORMATION TECHNOLOGY**

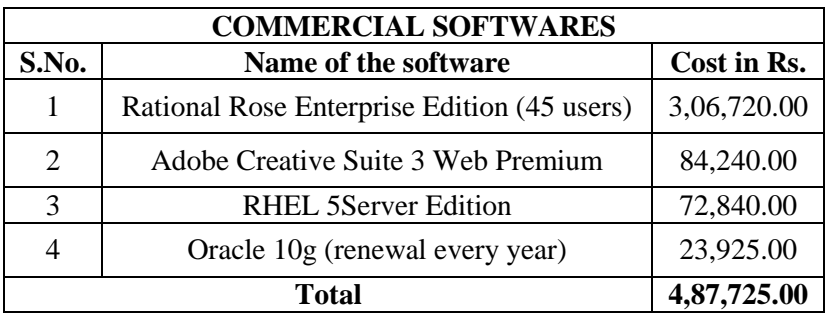

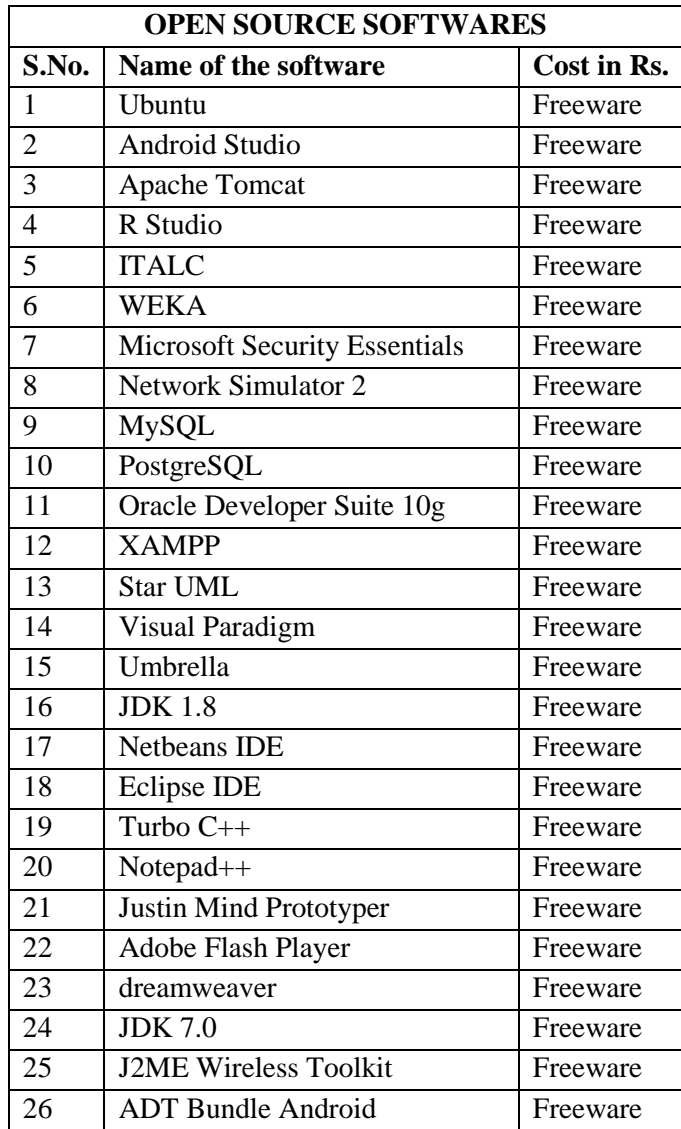

# **Department of Electrical and Electronics Engineering**

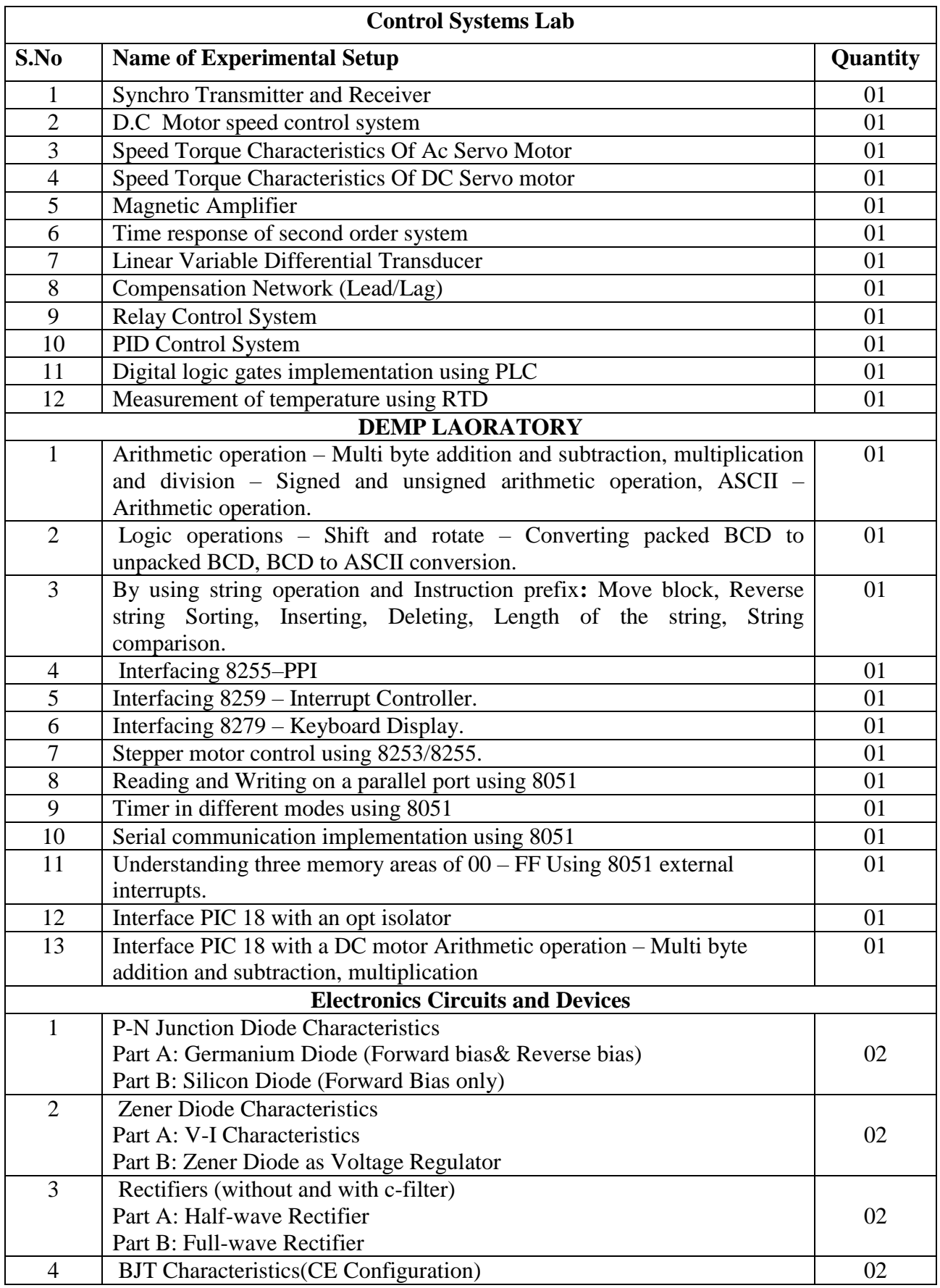

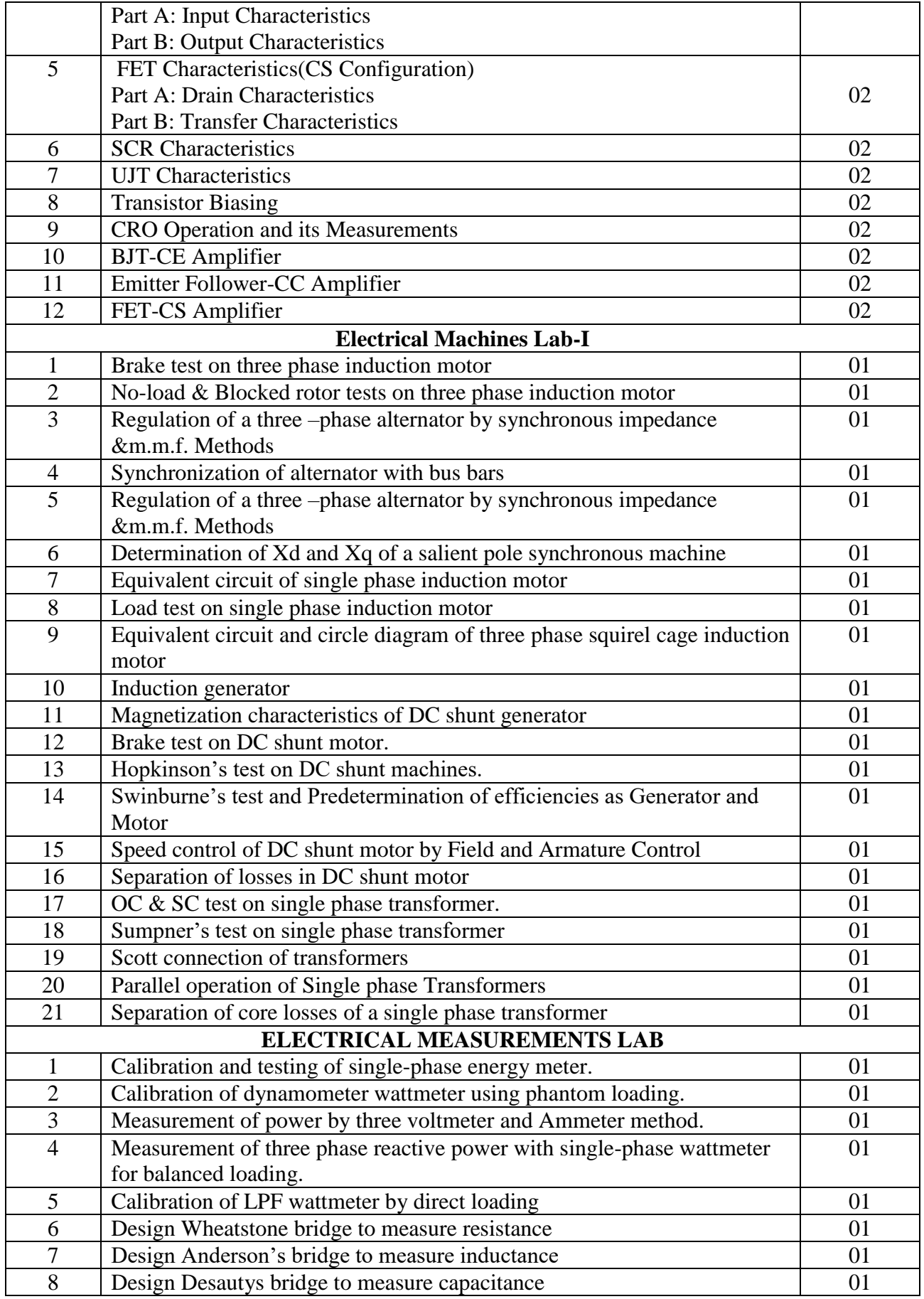

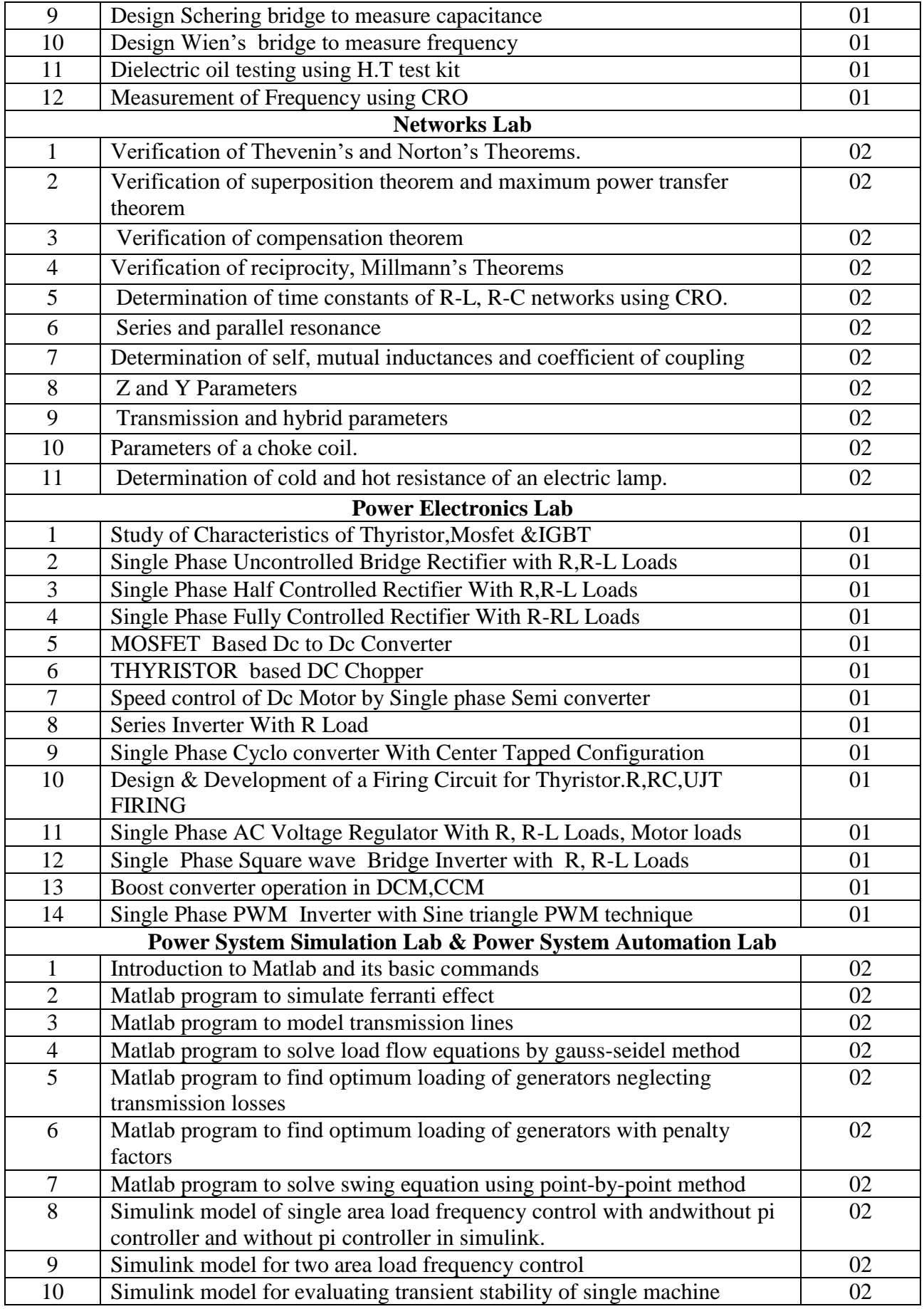

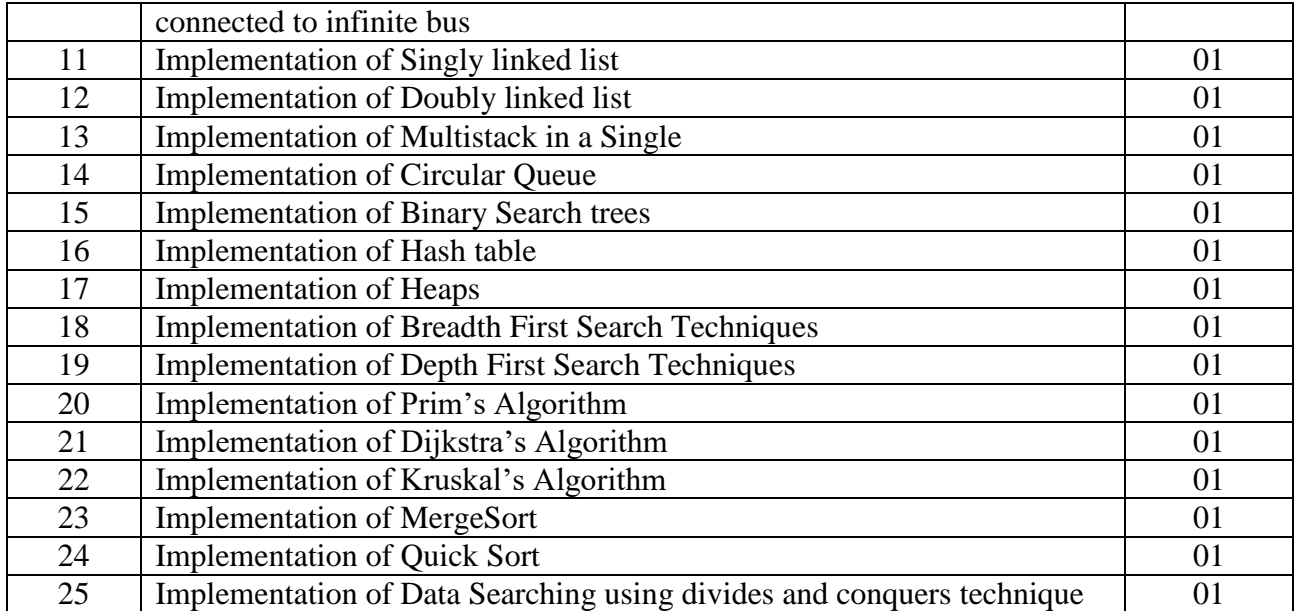

### **DEPARTMENT OF CIVIL ENGINEERING**

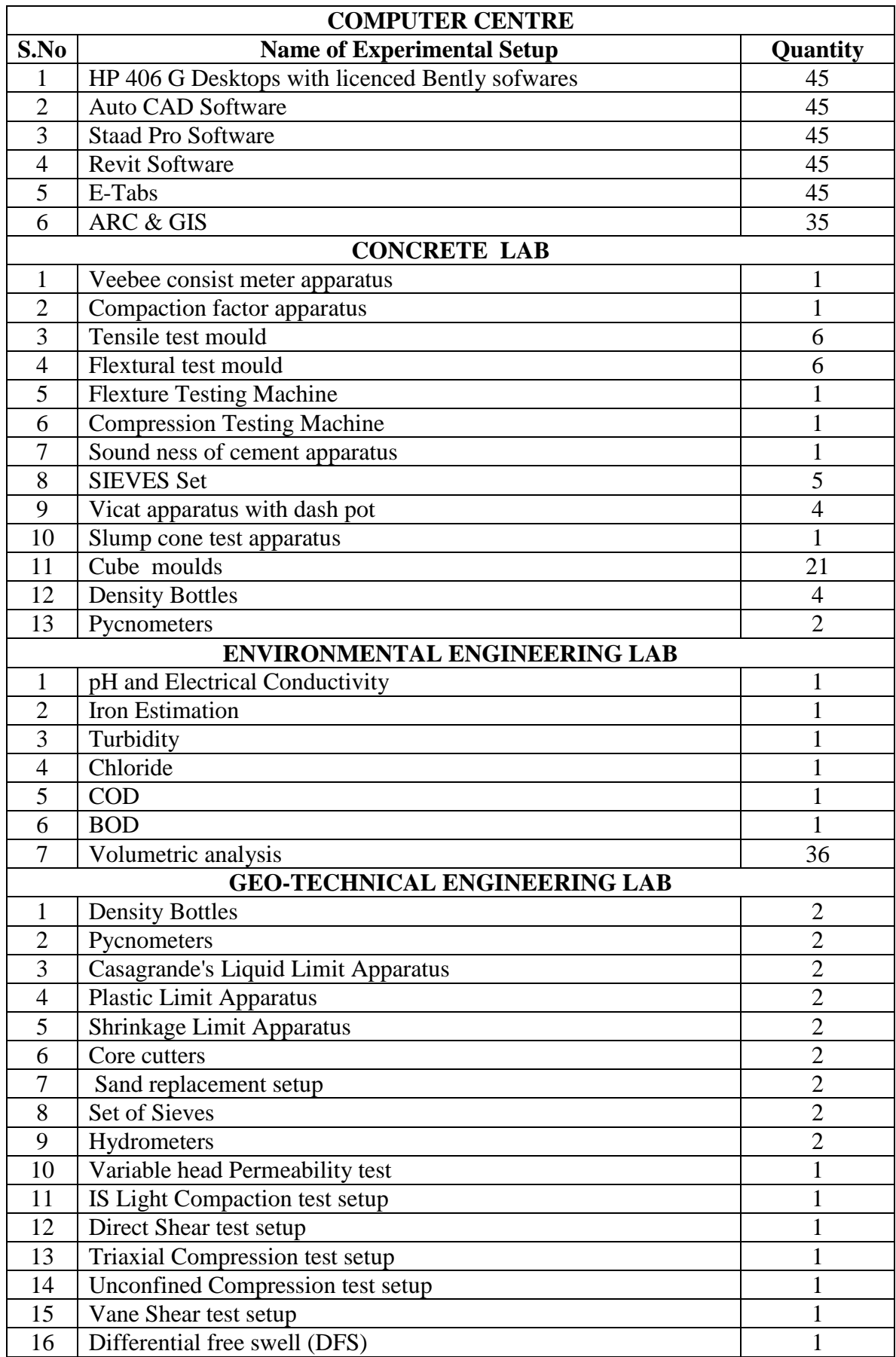

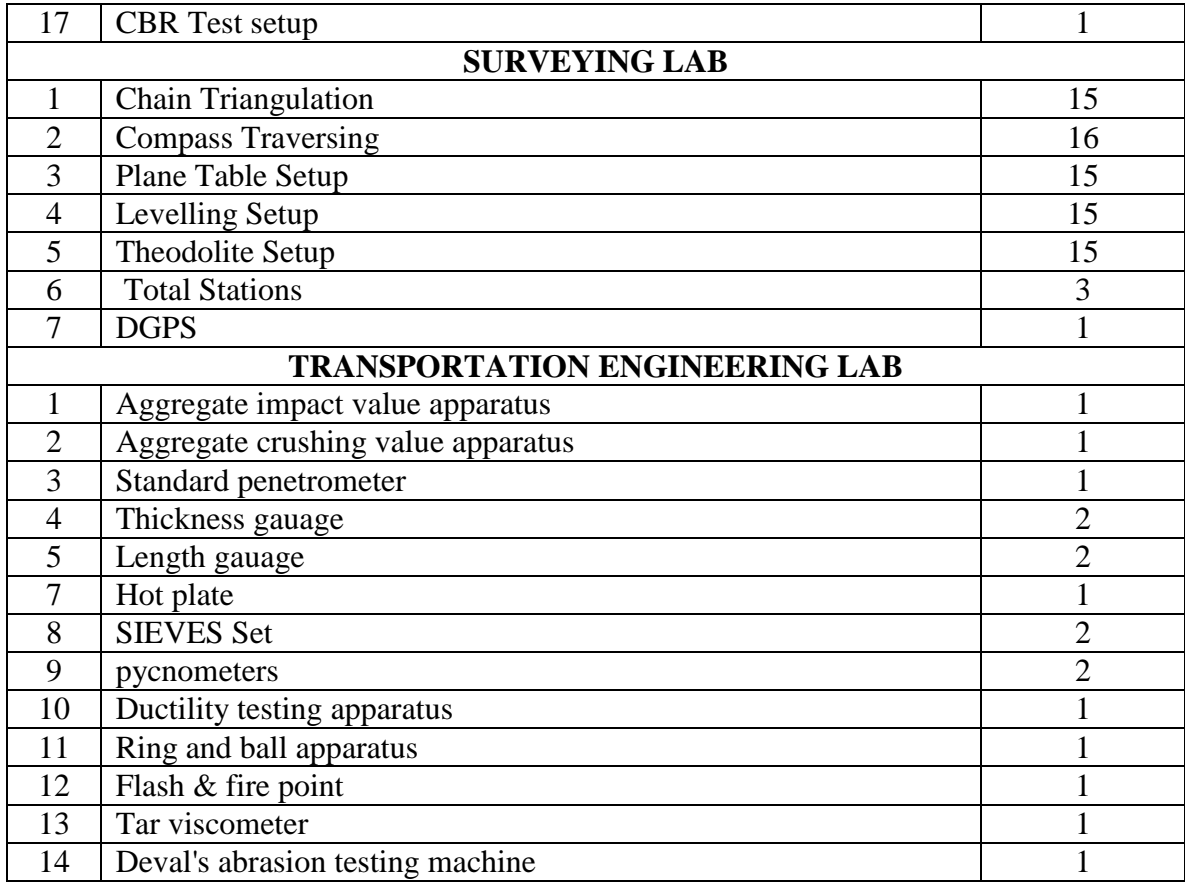